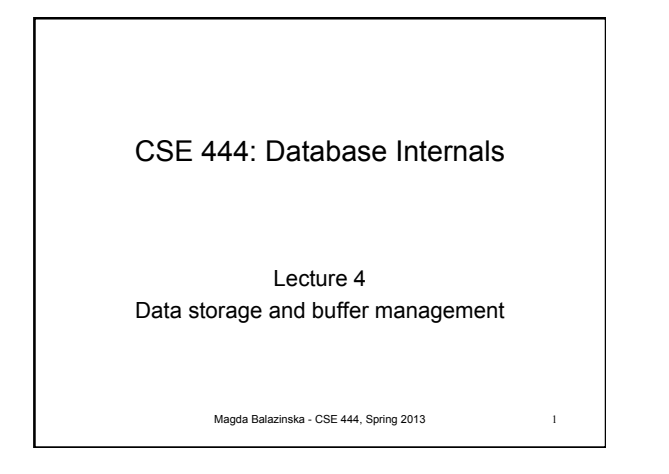

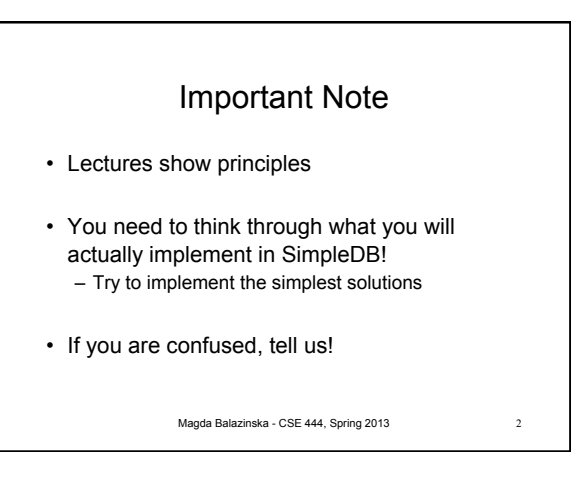

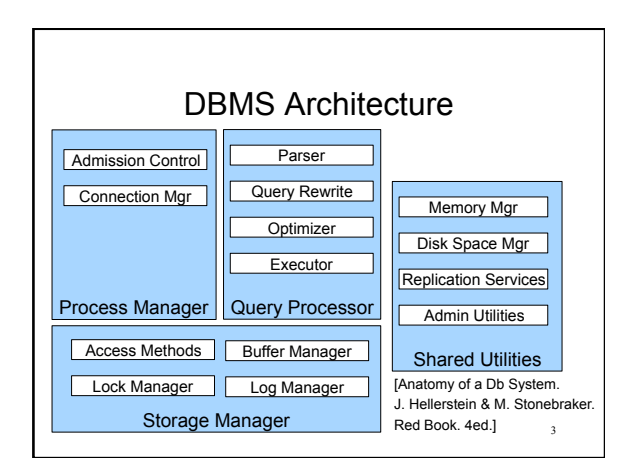

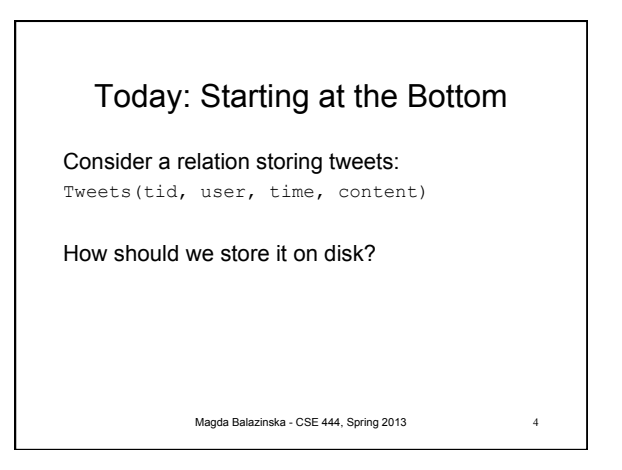

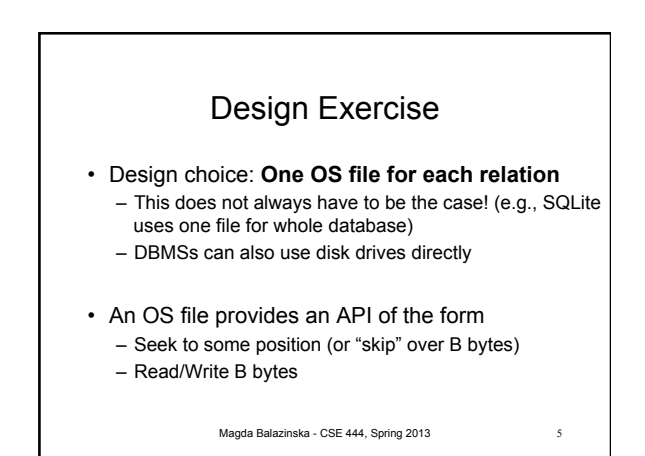

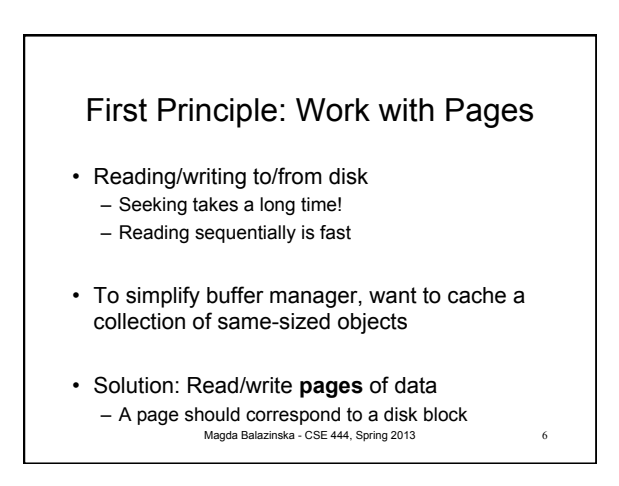

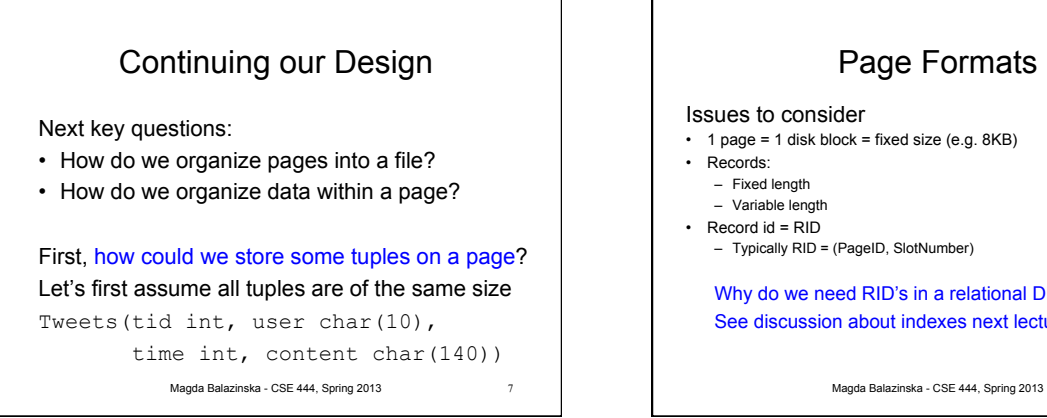

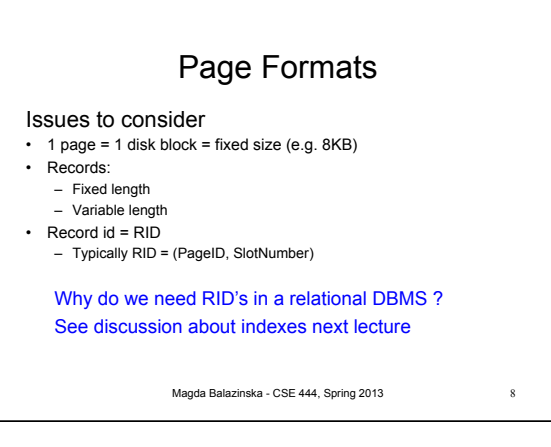

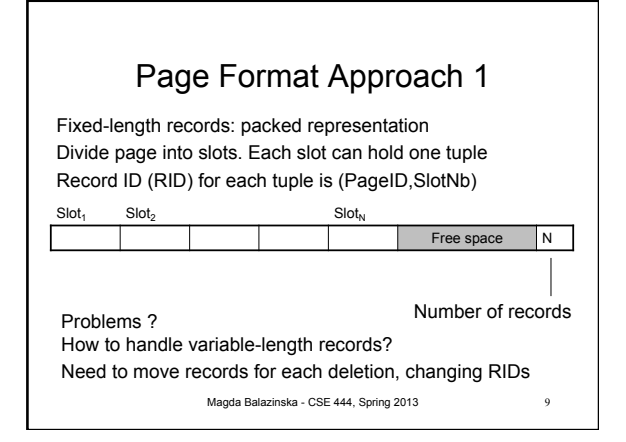

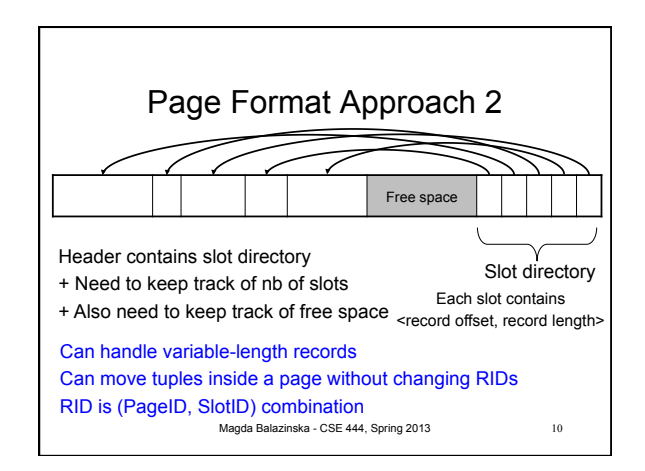

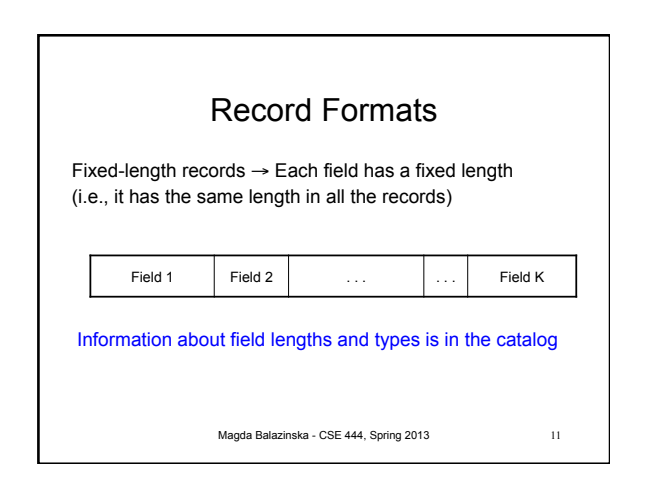

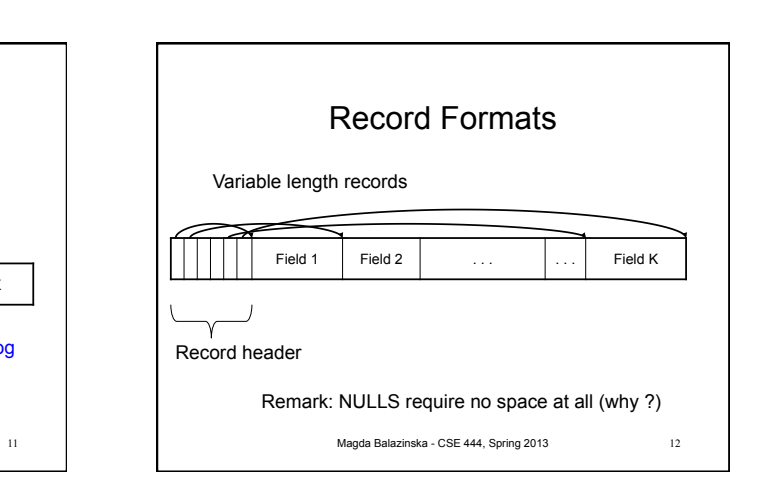

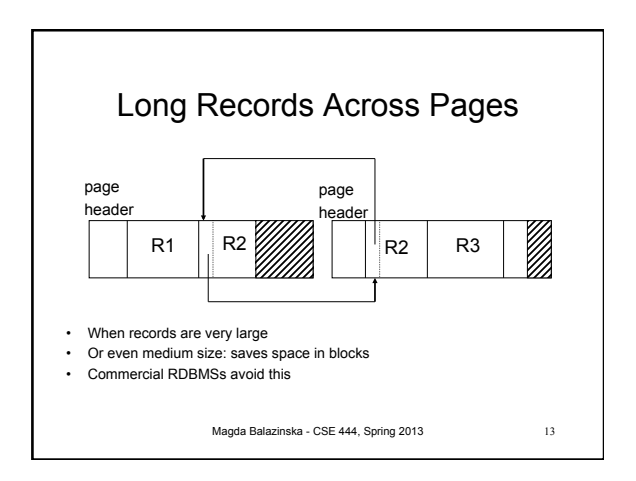

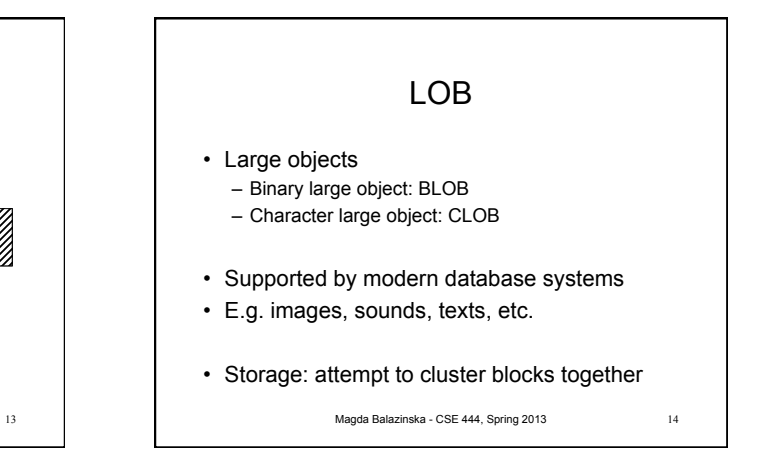

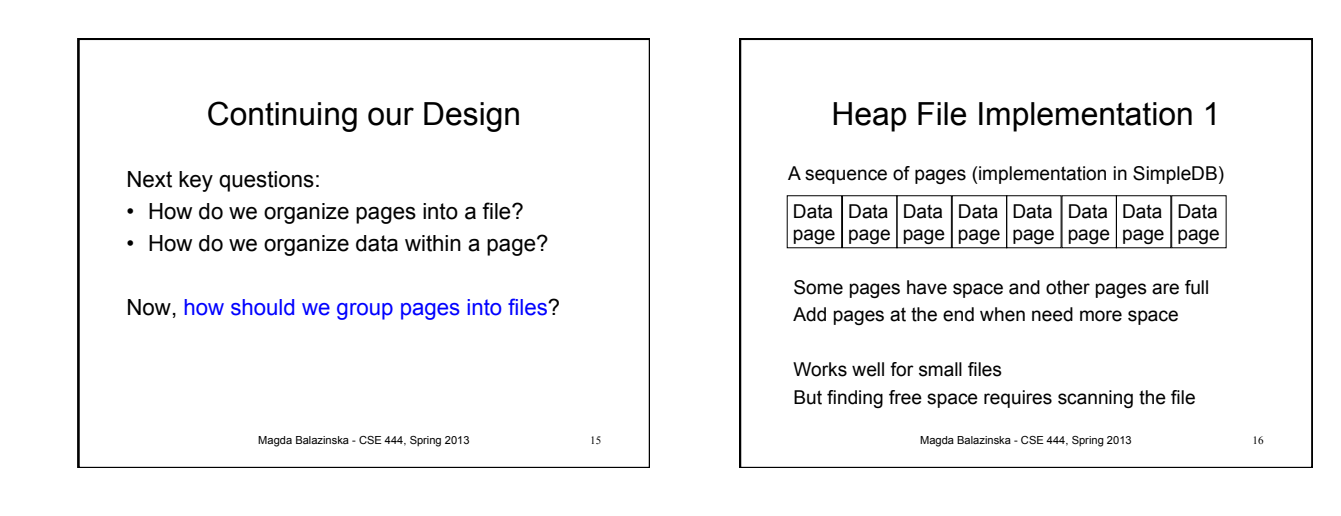

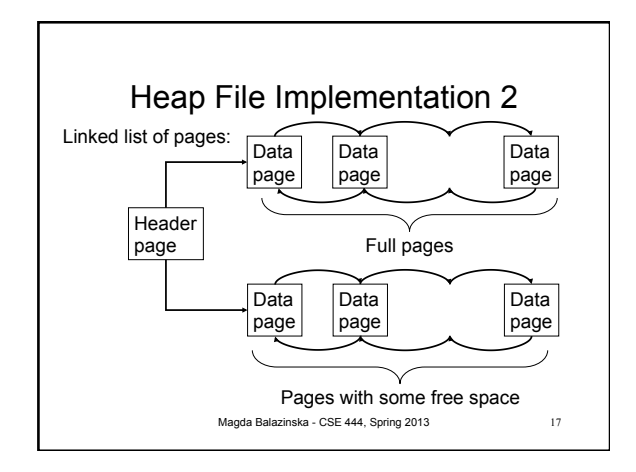

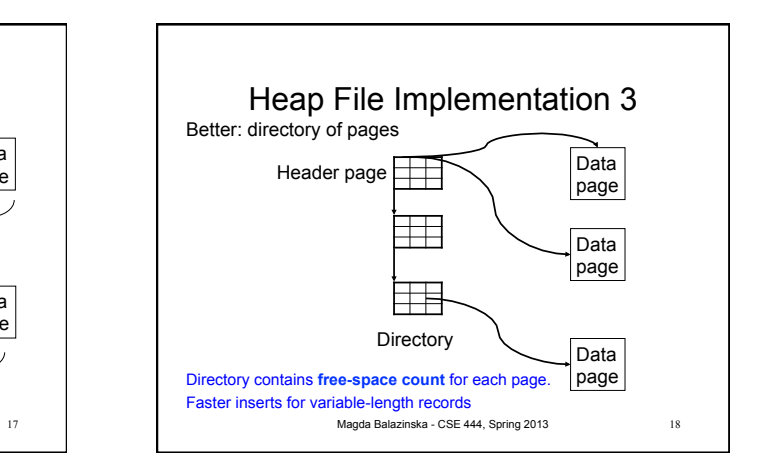

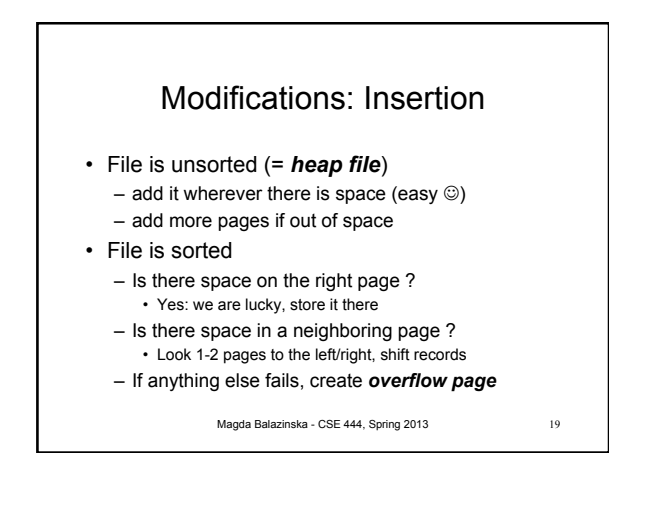

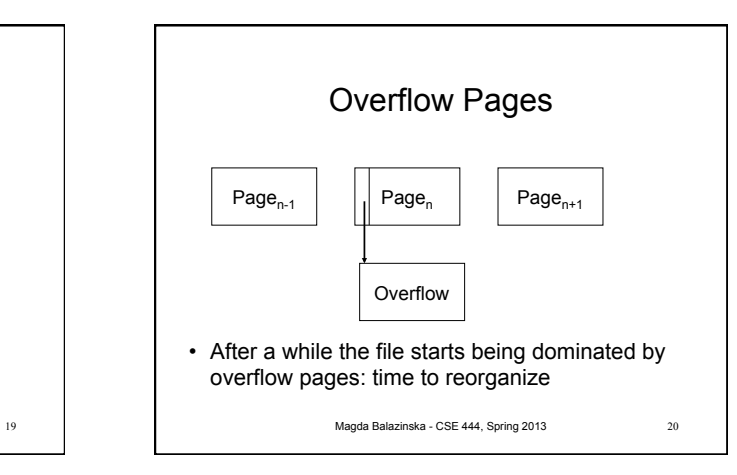

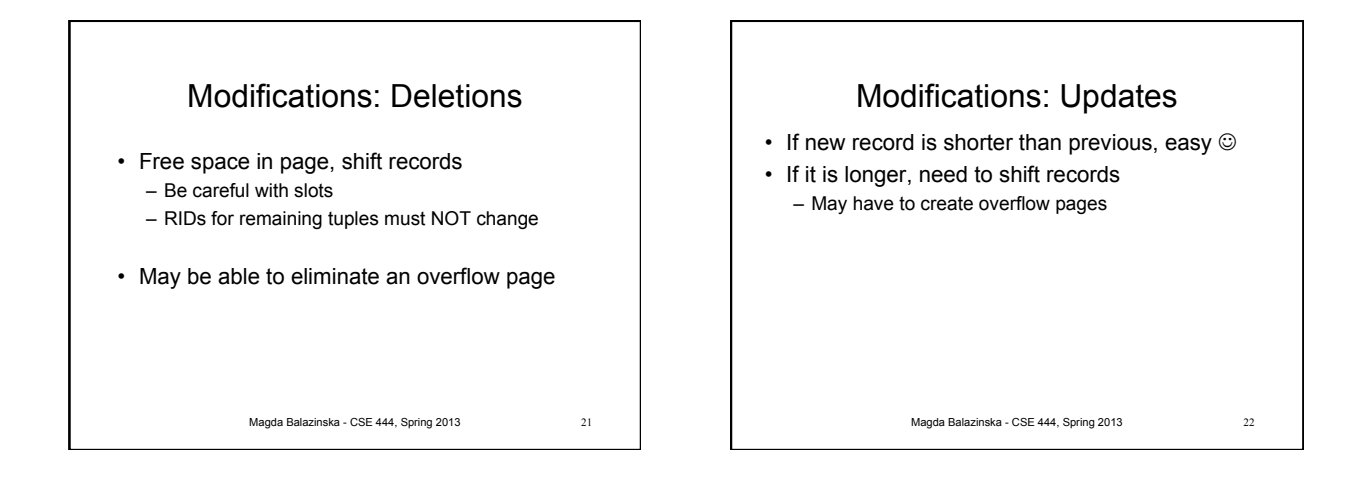

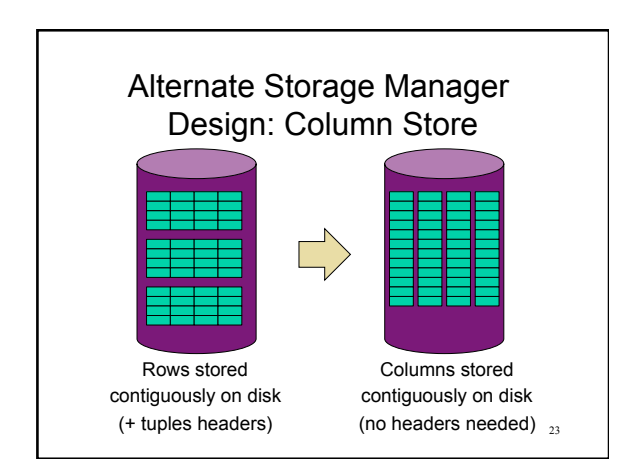

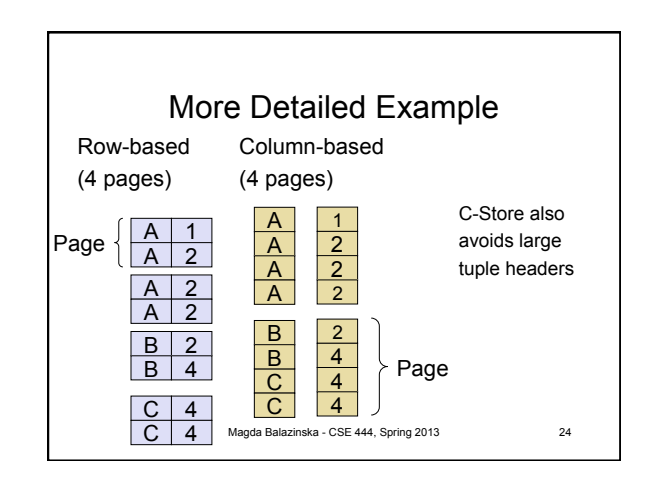

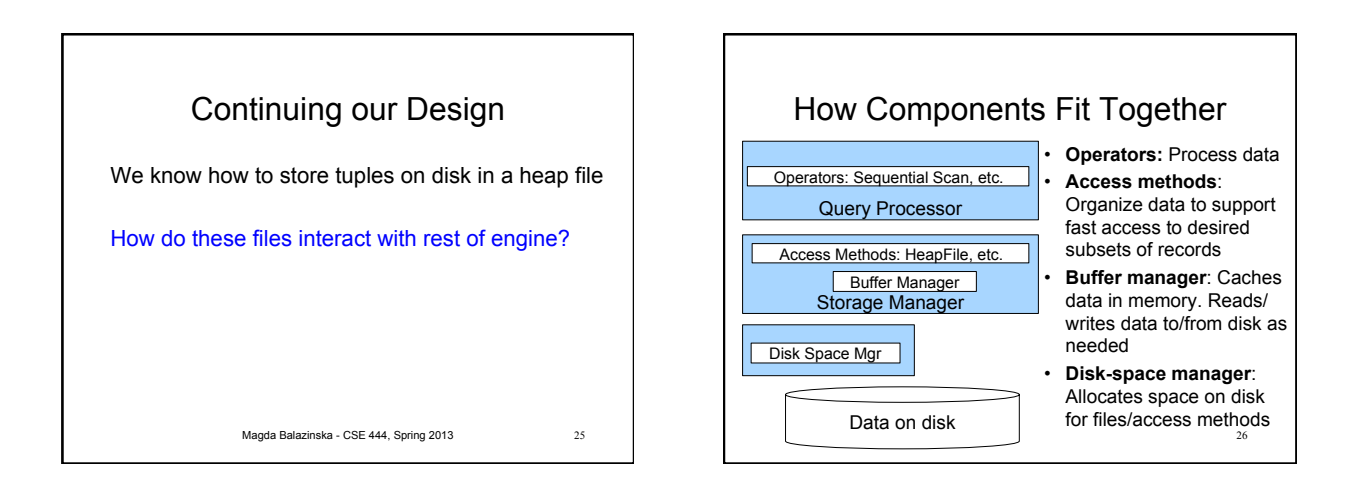

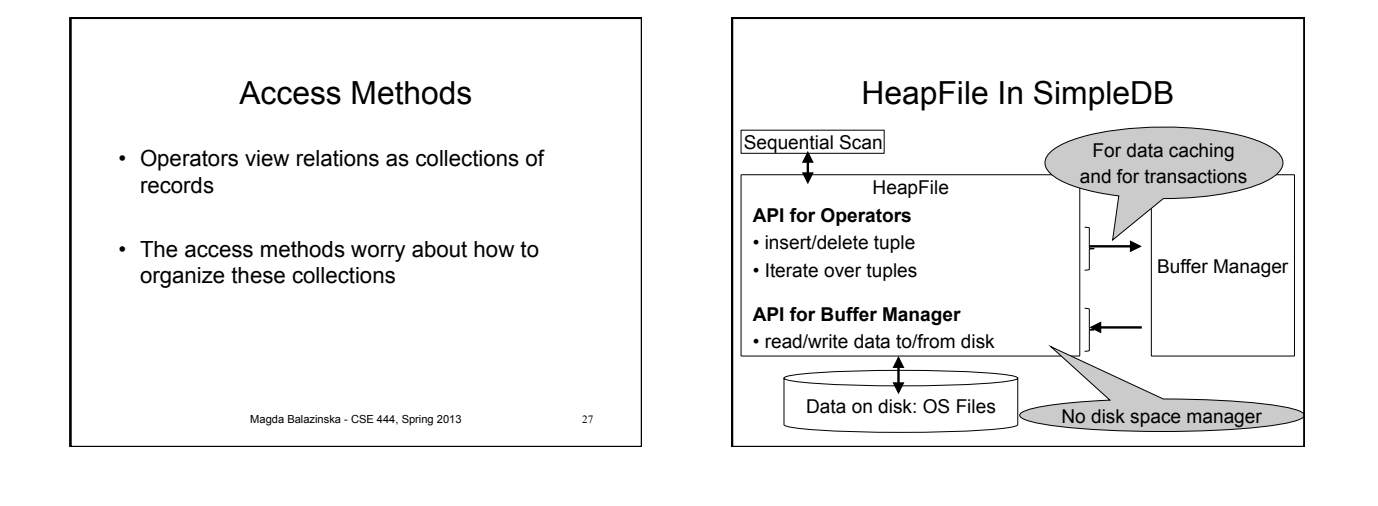

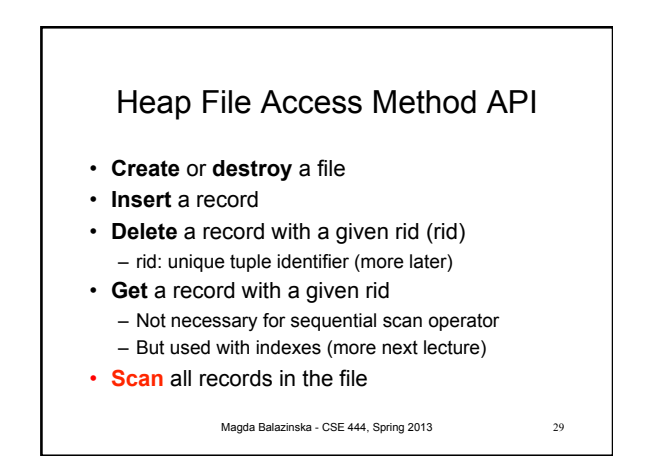

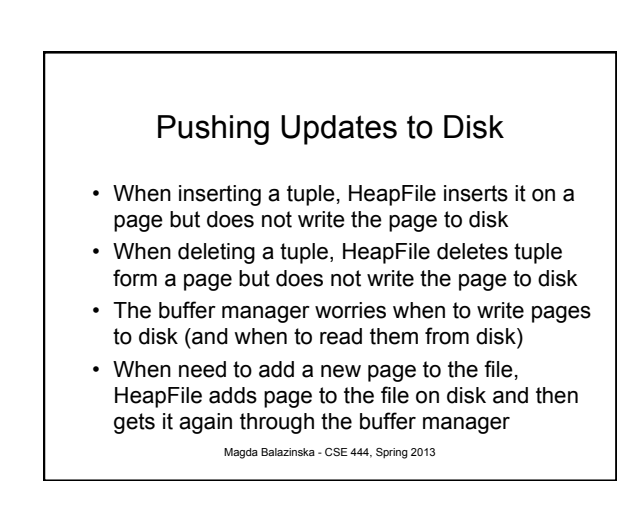

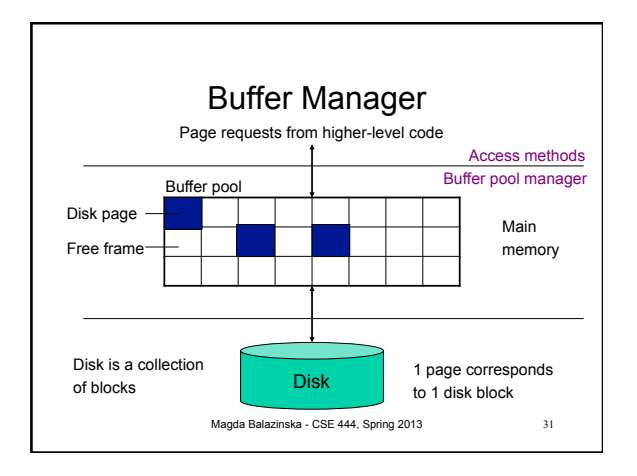

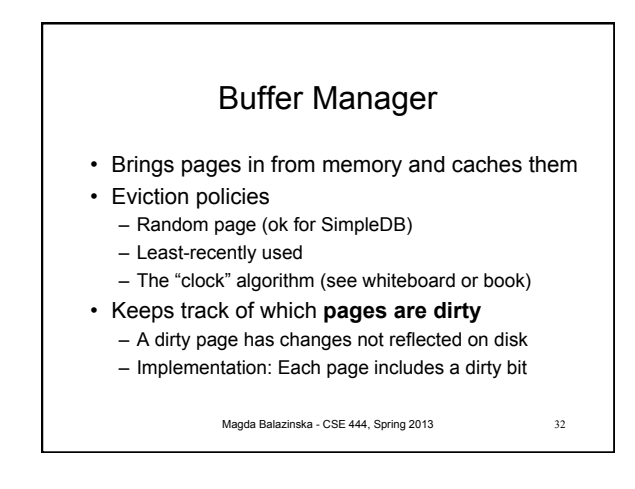

**Conclusion** • Row-store storage managers are most commonly used today • They offer high-performance for transactions • But column-stores win for analytical workloads • They are gaining traction in that area • Final discussion: OS vs DBMS – OS files vs DBMS files – OS buffer manager vs DBMS buffer manager

Magda Balazinska - CSE 444, Spring 2013 33